# The Daily Bubble Thursday, July 19, 2018 LETTER WRITING DAY!

Toranut Today: 15,22,25 Toranut Tomorrow: 6,7,1,3 Sports Tourney: Ofarim Kiddush Cup @ CLC Who's got the Mo?: Bonim (Menucha) & Tzofim (Breira) Teva: Ofarim 17 Ofarim 30 Chaverim 47 **T'filah Prep:** Chalutzim (PM) Chaverim (PM)

WEATHER Sunny REPORT

High of 82 F/28 C Low of 57 F/14 C

Humidity 43% Sunset at 8:26 pm Tomorrow: 86 F/57 F

Mostly Sunny

### TONIGHT'S EVENING ACTIVITIES:

K'tanim- Gold Rush **Chaverim- Socioeconomic Ethos of the Cold War Space Race** Bonim-Slum-Bo Party Tzofim- Socioeconomic Ethos of the Cold War Space Race Chalutzim-Israel Night

Olim- In Montreal

Ofarim- Retirement Machon- TBD at the Lower Sport Complex

#### LOGIC PROBLEM:

There are three boxes. One is labeled "APPLES" another is labeled "ORANGES". The last one is labeled "APPLES AND ORANGES". You know that each is labeled incorrectly. You may ask me to pick one fruit from one box which you choose.

How can you label the boxes correctly?

change the Oranges box to Apples, and the Apples box to "Apples & Oranges." apples or only oranges. E.g. if you find an Orange, label the box Orange, then Pick from the one labeled "Apples & Oranges". This box must contain either only

Weekly Workouts & Wellness (before breakfast): Pool-Lap swim (Sun through Thurs) 7 am Running-(Between the gaga pits- Sun & Wed) 7am Fitness- (Fitness room Mon, Wed, Thurs) 7 am Basketball-(Merkaz HaSport Sun through Thurs) 7am Yoga & Mindfulness—(Aerobics rm Tues 7am & Fri 8am)

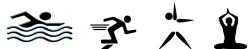

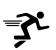

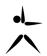

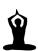

#### TODAY'S MENU:

**ARUCHAT BOKER:** Chocolate chip & plain pancakes

ARUCHAT TZOHORAYIM: Philly steak or chicken sandwich

**ARUCHAT EREV: BBQ Chicken/wings** 

TOMORROW'S ARUCHAT BOKER: Scrambled eggs, croissants

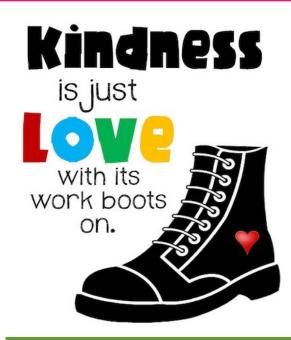

## **Birthday** SHOUT OUTS!

Sarah Diaz Jake Duncan Mia Medney

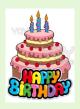

Thanks for the food we love!